PDF and the set of the set of the set of the set of the set of the set of the set of the set of the set of the

https://www.100test.com/kao\_ti2020/303/2021\_2022\_\_E8\_B4\_A2\_ E6\_94\_BF\_E9\_83\_A8\_E5\_c80\_303676.htm

 $\frac{1}{\sqrt{4\pi}}$ 

 $\mathcal{M}$ 

 $(2007]30$ 

 $[2007]19$ 

1 800 800  $\sim$  2

 $800$ 

2007 11 30

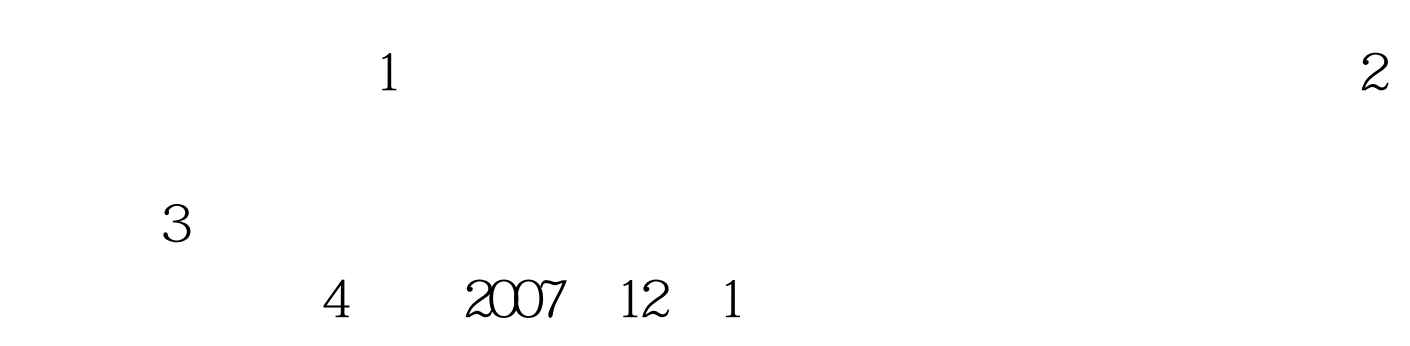

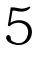

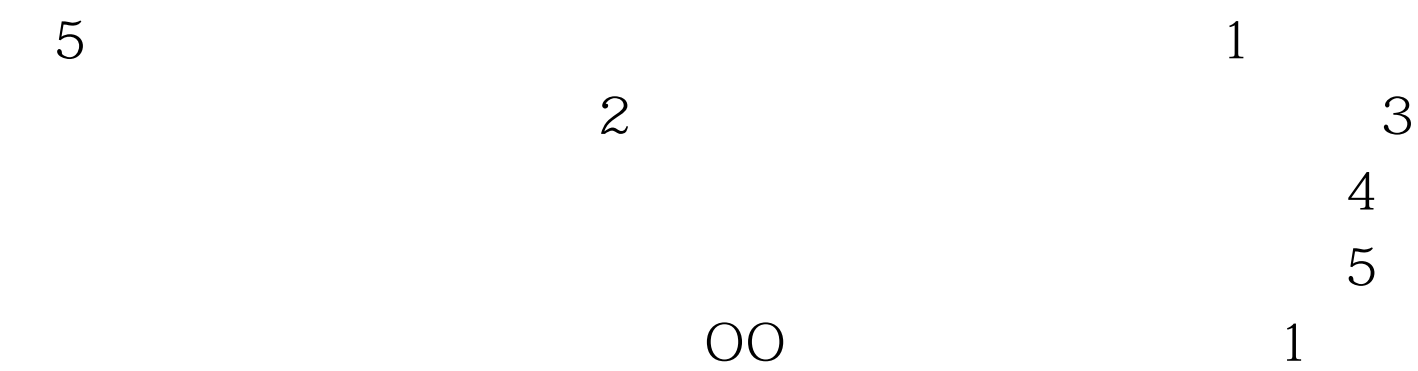

1 2 3 4 5 6 7 8 9 10 11 12 13 14 15 16 17 18

 $\mathbf{2}$ 

 $\mathbf{1}$ 

16

17

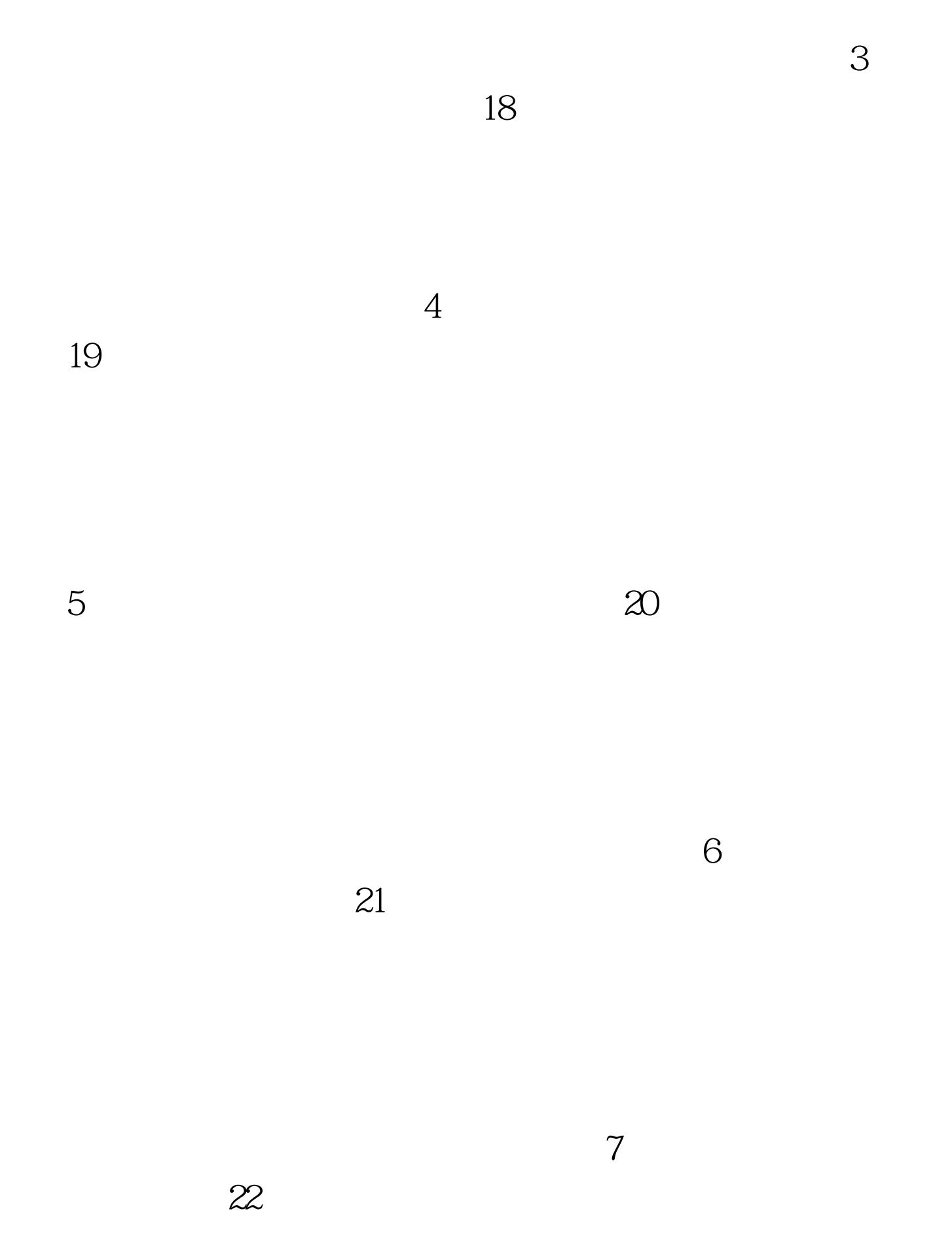

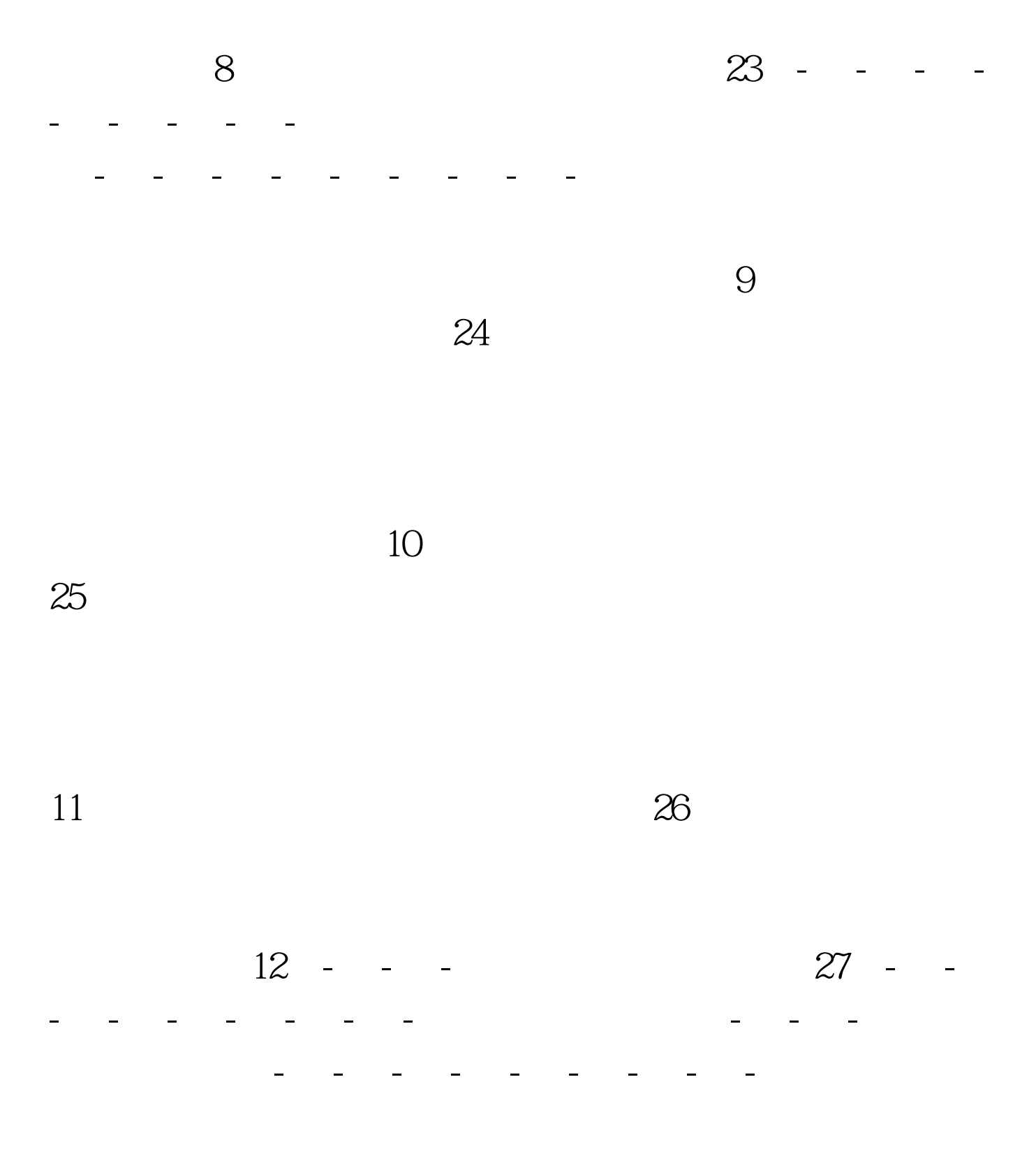

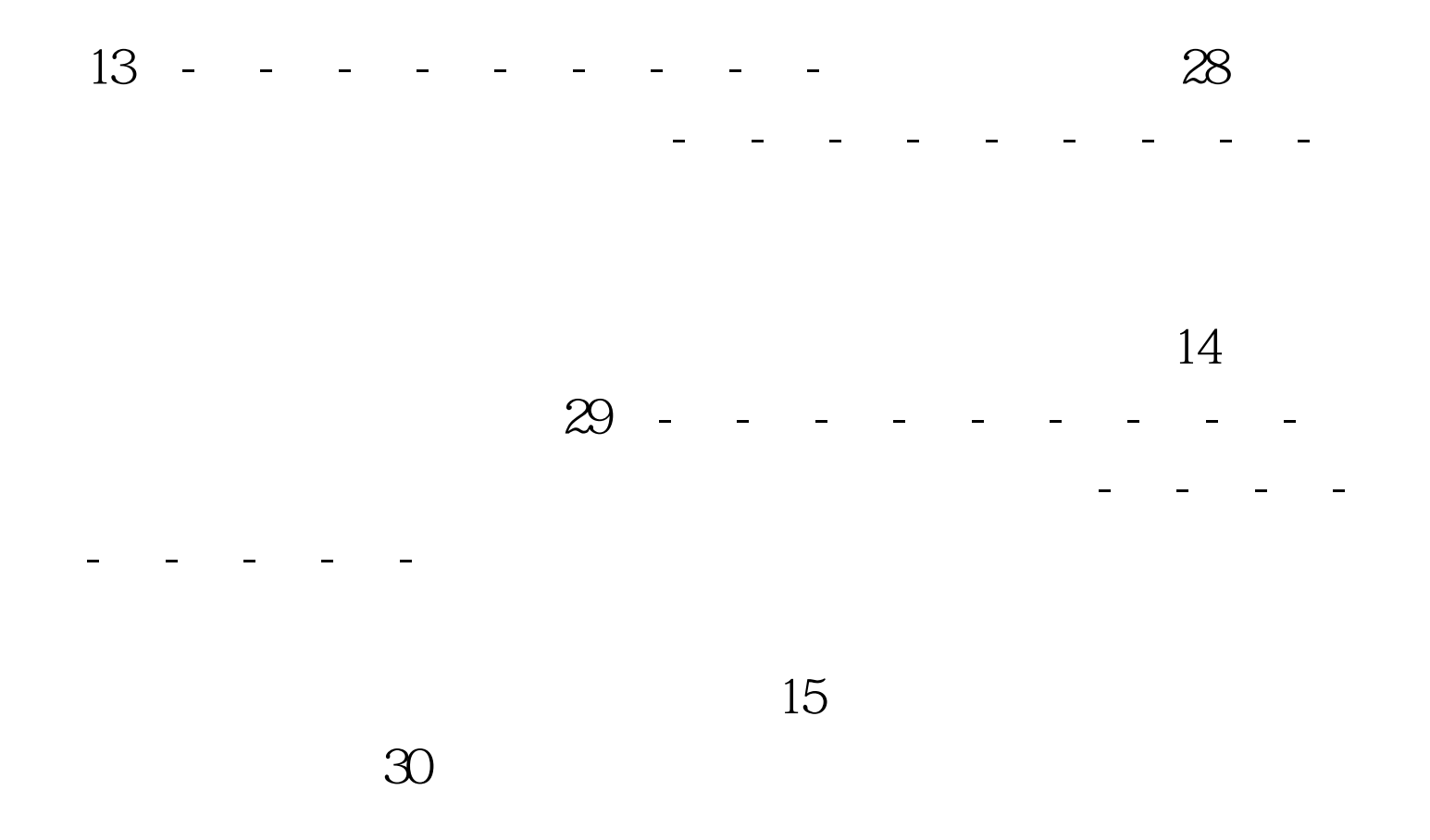

 $100Test$ www.100test.com